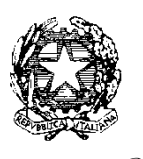

*Ministero dell'Istruzione, dell'Università e della Ricerca*

*Dipartimento per la programmazione e la gestione delle risorse umane, finanziarie e strumentali Direzione Generale per interventi in materia di edilizia scolastica, per la gestione dei fondi strutturali per l'istruzione e per l'innovazione digitale* 

# **Avviso pubblico per il potenziamento del progetto nazionale "Sport di Classe" per la scuola primaria**

# **Fondi Strutturali Europei – Programma Operativo Nazionale "Per la scuola, competenze e ambienti per l'apprendimento" 2014-2020**

**Asse I – Istruzione – Fondo Sociale Europeo (FSE) Obiettivo Specifico 10.2 – Azione 10.2.2**

### **ART. 1 – FINALITÀ DELL'AVVISO PUBBLICO**

Il presente Avviso pubblico si inserisce nel quadro di azioni finalizzate all'innalzamento delle competenze di base, di cui all'Obiettivo Specifico 10.2, Azione 10.2.2 del Programma Operativo Nazionale "Per la Scuola – competenze e ambienti per l'apprendimento" per il periodo di programmazione 2014- 2020.

L'obiettivo è quello di valorizzare le competenze legate all'attività motoria e sportiva nella scuola primaria per le loro valenze trasversali e per la promozione di stili di vita salutari, al fine di favorire lo star bene con se stessi e con gli altri nell'ottica dell'inclusione sociale, di scoprire e orientare le attitudini personali, per il pieno sviluppo del potenziale di ciascun individuo in armonia con quanto previsto dalle Indicazioni nazionali per il curricolo della scuola dell'infanzia e del primo ciclo d'Istruzione, di cui al Decreto del Ministro dell'istruzione, dell'università e della ricerca 16 novembre 2012, n. 254. Tale obiettivo si incrocia sinergicamente con la strategia del PON "Per la scuola", volta a perseguire la qualità e l'equità del sistema di istruzione e a consentire un ampliamento e un potenziamento dell'offerta curricolare. Il consolidamento della cultura motoria e sportiva determina la comprensione del valore del linguaggio corporeo, facilita l'assimilazione dei principi della sana alimentazione, il rispetto delle regole e degli altri, l'acquisizione di un corretto stile di vita.

Il presente Avviso rivolto esclusivamente alle regioni Abruzzo, Basilicata, Calabria, Campania, Molise, Puglia, Sardegna, Sicilia è emanato nell'ambito dell'Asse I del Programma Operativo Nazionale "Per la Scuola" 2014-2020, come illustrato nel seguente schema.

# **ASSE I – ISTRUZIONE (FSE)**

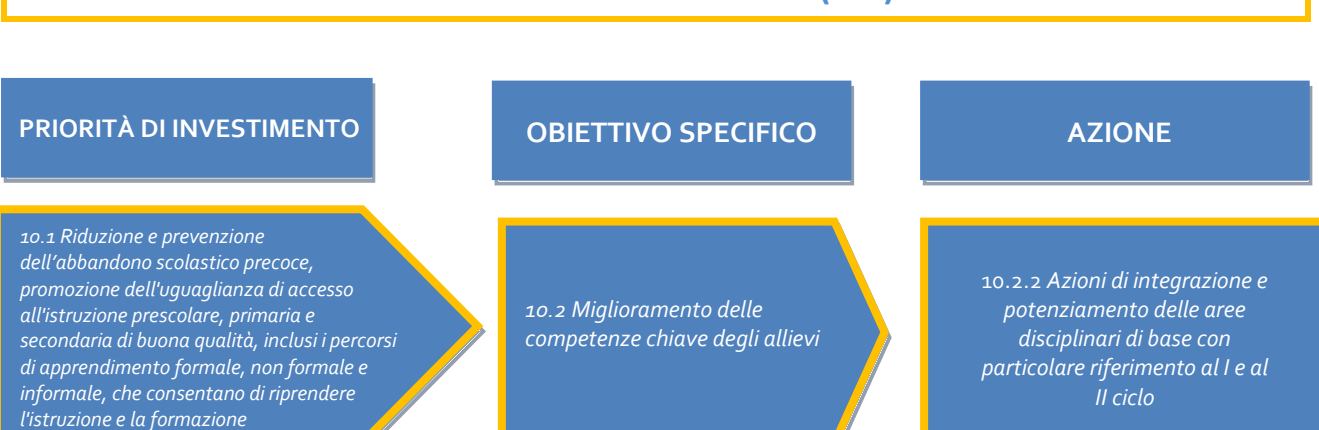

# **ART. 2 – BENEFICIARI E DESTINATARI DELL'AVVISO**

2014-2020

- 1. Sono ammesse a partecipare al presente Avviso per il potenziamento delle azioni del progetto "Sport di Classe" le studentesse e gli studenti delle istituzioni scolastiche statali del primo ciclo di istruzione (scuole primarie) appartenenti alle regioni Abruzzo, Basilicata, Calabria, Campania, Molise, Puglia, Sardegna, Sicilia.
- 2. I progetti finanziati dall'Avviso si rivolgono a gruppi di 15/20 studentesse e studenti frequentanti le classi 1ª, 2ª e 3ª delle scuole del primo ciclo di istruzione delle regioni di cui al comma 1.
- 3. Si richiama l'attenzione sull'articolo 1, comma 313, della legge 11 dicembre 2016, n. 232, in forza del quale, in attesa della modifica del Programma operativo nazionale, sono state accantonate specifiche risorse per le istituzioni scolastiche paritarie di cui alla legge 10 marzo 2000, n. 62.

# **ART. 3 – INTERVENTI ATTIVABILI**

**FONDI** *ITRUTTURALI* 

**EUROPEI** 

1. Il presente Avviso finanzia gli interventi e i moduli riconducibili alla seguente azione:

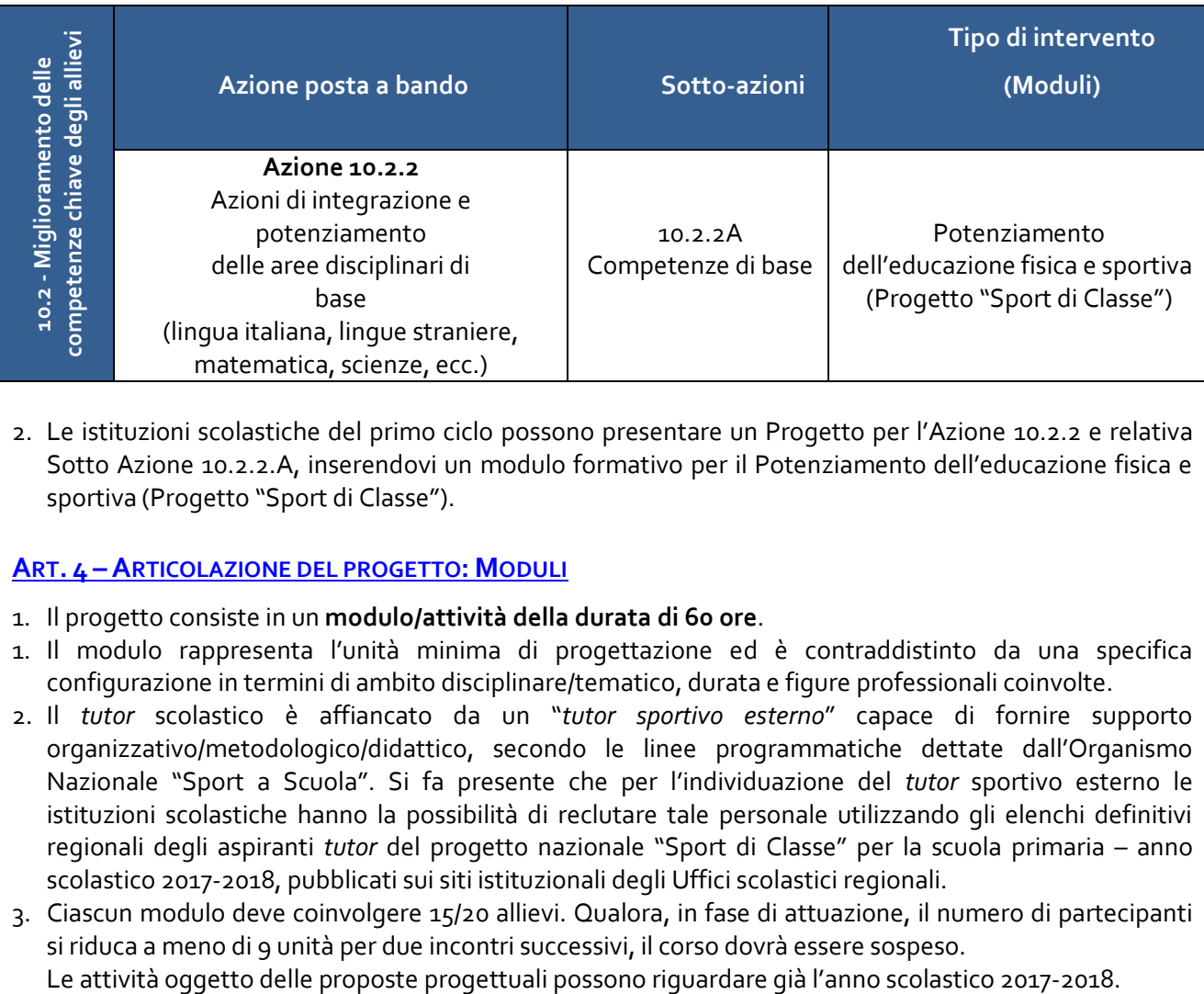

Sotto azione 10.2.2A – "Competenze di base"

2. Le istituzioni scolastiche del primo ciclo possono presentare un Progetto per l'Azione 10.2.2 e relativa Sotto Azione 10.2.2.A, inserendovi un modulo formativo per il Potenziamento dell'educazione fisica e sportiva (Progetto "Sport di Classe").

# **ART. 4 –ARTICOLAZIONE DEL PROGETTO: MODULI**

- 1. Il progetto consiste in un **modulo/attività della durata di 60 ore**.
- 1. Il modulo rappresenta l'unità minima di progettazione ed è contraddistinto da una specifica configurazione in termini di ambito disciplinare/tematico, durata e figure professionali coinvolte.
- 2. Il *tutor* scolastico è affiancato da un "*tutor sportivo esterno*" capace di fornire supporto organizzativo/metodologico/didattico, secondo le linee programmatiche dettate dall'Organismo Nazionale "Sport a Scuola". Si fa presente che per l'individuazione del *tutor* sportivo esterno le istituzioni scolastiche hanno la possibilità di reclutare tale personale utilizzando gli elenchi definitivi regionali degli aspiranti *tutor* del progetto nazionale "Sport di Classe" per la scuola primaria – anno scolastico 2017-2018, pubblicati sui siti istituzionali degli Uffici scolastici regionali.
- 3. Ciascun modulo deve coinvolgere 15/20 allievi. Qualora, in fase di attuazione, il numero di partecipanti si riduca a meno di 9 unità per due incontri successivi, il corso dovrà essere sospeso.

#### **ART. 5 – CRITERI DI AMMISSIBILITÀ E DI SELEZIONE DEI PROGETTI A. Ammissibilità**

Sono ammesse alla procedura selettiva le candidature che:

2014-2020

**FONDI** *ITRUTTURALI* 

**EUROPEI** 

- 1. provengano dalle Istituzioni scolastiche statali di cui all'art. 2 del presente Avviso;
- 2. indichino gli estremi della delibera del Collegio dei docenti e del Consiglio di Istituto che prevedano una specifica adesione al presente progetto oppure, in alternativa, una delibera con l'adesione generale alle azioni del Programma Operativo Nazionale "Per la Scuola" 2014-2020;
- 3. siano presentate nel rispetto dei termini perentori previsti (fa fede l'inoltro *on line*) dal presente Avviso;
- 4. presentino il formulario *on line* compilato in ciascuna sezione e, entro i termini indicati nel presente avviso, trasmesso con firma digitale;
- 5. presentino azioni coerenti con la tipologia dell'Istituzione scolastica proponente (cfr. artt. 2 e 4);
- 6. non superino gli importi massimi stabiliti per ciascun progetto;
- 7. provengano da Istituzioni scolastiche il cui conto consuntivo relativo all'ultima annualità sia stato approvato dai revisori contabili<sup>1</sup>.

La mancanza di uno solo dei suddetti requisiti comporta la non ammissibilità della scuola alla successiva procedura di selezione.

# **B. Selezione**

 $\overline{a}$ 

 $\overline{2}$ 

1. La selezione delle proposte avverrà a sportello mediante il calcolo del punteggio basato su criteri automatici e in ordine di data di registrazione nel sistema di gestione degli interventi, secondo i criteri sotto indicati:

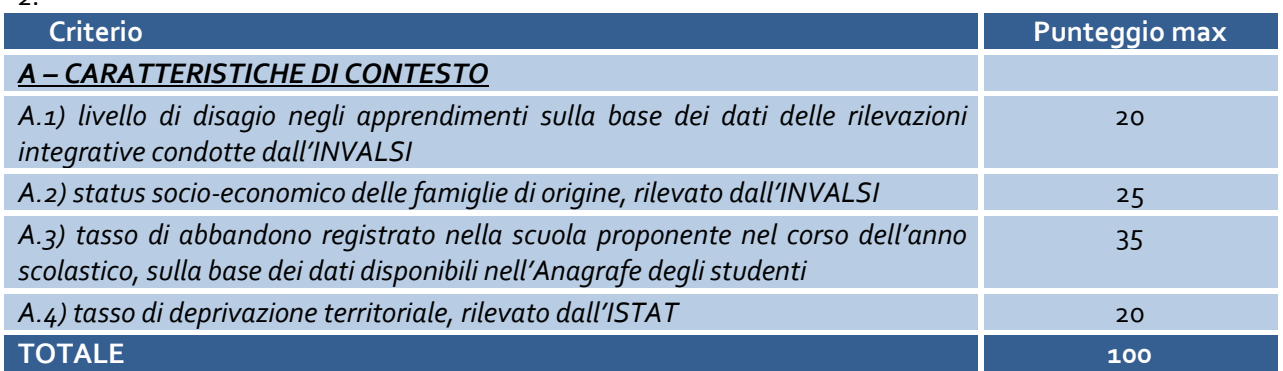

- 3. I punteggi di cui alle lettere A.1), A.2), A.3 e A.4) sono attribuiti in via automatica dal sistema informativo, sulla base delle tabelle che saranno rese disponibili dall'Autorità di Gestione.
- 4. Qualora vi siano proposte che abbiano ottenuto lo stesso punteggio, è data priorità all'ordine temporale di presentazione.
- 5. Le graduatorie hanno validità di due anni dalla data di approvazione.
- 6. Sono ammesse a finanziamento le proposte progettuali che, sulla base delle graduatorie definite ai sensi del comma 4, ottengano un punteggio complessivo di minimo 20 punti.
- 7. Le graduatorie sono pubblicate sul sito *internet* del Ministero dell'istruzione, dell'università e della ricerca.

In considerazione di quanto sin qui indicato, si invitano pertanto le Istituzioni scolastiche delle Regioni interessate a presentare progetti che siano effettivamente realizzabili al fine di garantire la coerente attuazione del Programma.

<sup>1</sup> Ciò al fine di garantire che l'Autorità di Gestione del PON accerti "che il beneficiario abbia la capacità amministrativa, finanziaria e operativa per soddisfare le condizioni di cui alla lettera *c)* prima dell'approvazione dell'operazione", come previsto dall'art. 125, comma 3, lett. *d)*, del Reg (EU) 1303/2013.

PER LA SCUOLA - COMPETENZE E AMBIENTI PER L'APPRENDIMENTO

### **ART. 6 – MASSIMALI DEL PROGETTO E ARTICOLAZIONE DEI COSTI**

2014-2020

# **A. Costi**

**FONDI** *ISAUTTURALI* 

**EUROPEI** 

- 1. Ciascuna scuola primaria può proporre un solo modulo dell'importo massimo di **euro 7.764,00.**
- 2. In coerenza con i Regolamenti comunitari per il periodo 2014-2020 (cfr. art. 67 del Regolamento (UE) n. 1303/2013 del Parlamento Europeo e del Consiglio del 17 dicembre 2013, recante disposizioni comuni sul Fondo Europeo di Sviluppo Regionale e sul Fondo Sociale Europeo), le spese per la realizzazione dei progetti autorizzati a seguito del presente avviso saranno gestiti a costi *standard*.

### **B. Articolazione dei costi di progetto e piano finanziario**

1. Si riporta, di seguito, la sintesi delle voci di costo:

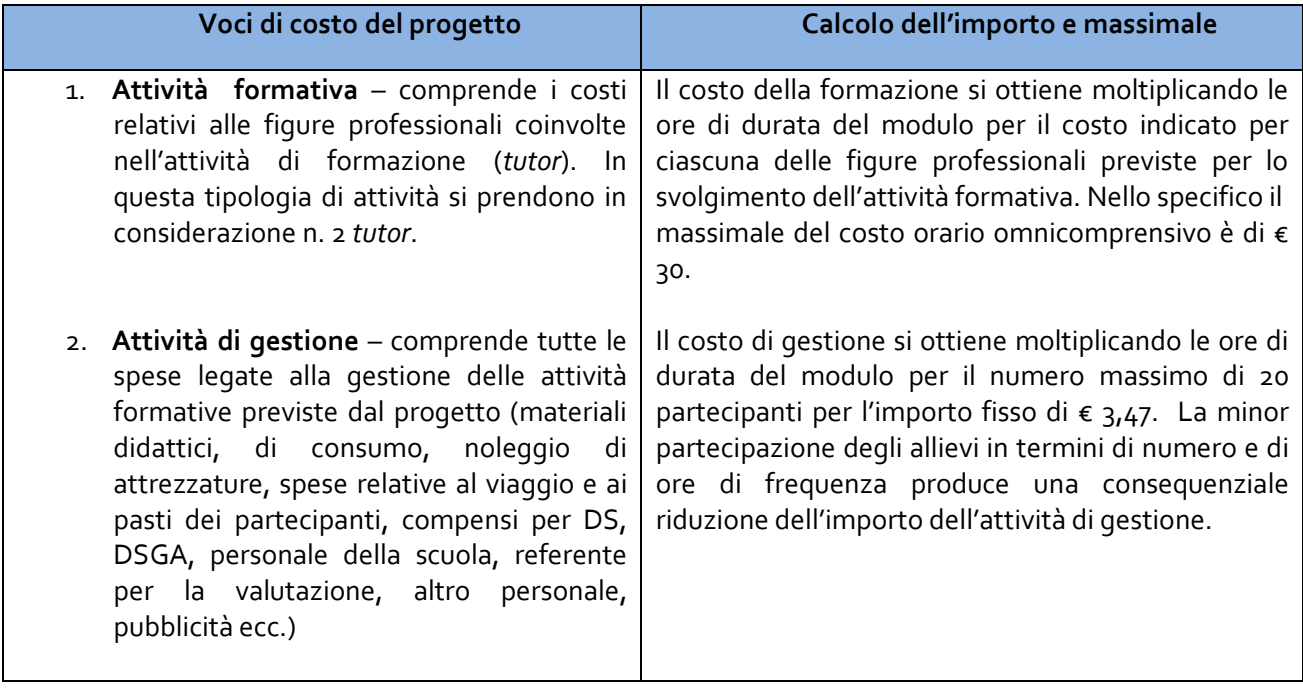

#### **ART. 7 – MODALITÀ E TERMINI DI PRESENTAZIONE DELLE PROPOSTE PROGETTUALI**

- 1. Le Istituzioni scolastiche che intendono partecipare al presente Avviso sono tenute a predisporre il progetto secondo le fasi procedurali previste all'interno del sistema informativo – piattaforma "Gestione degli Interventi" (GPU), partendo da una descrizione dello stesso.
- 2. In particolare, la presentazione della proposta progettuale avviene accedendo nell'apposita area all'interno del sito dei Fondi strutturali 2014-2020, denominata appunto "Gestione degli Interventi" (GPU), collegandosi al seguente indirizzo: *<http://www.istruzione.it/pon/>* e caricando la documentazione richiesta.

L'area del sistema informativo predisposta per la presentazione delle proposte progettuali resterà aperta dalle ore **10.00** del giorno **20 febbraio 2018** alle ore **15.00** del giorno **27 marzo 2018**.

3. Il SIDI abilita automaticamente ad operare sia il Dirigente scolastico (di seguito, DS) che il Direttore dei servizi generali e amministrativi (di seguito, DSGA). Per ciascuna istituzione scolastica DS e DSGA si abilitano selezionando "*Gestione degli interventi*" e utilizzando le credenziali con cui accedono a tutti i servizi informatici del MIUR. Ai fini del *login* al Sistema GPU, DS e DSGA possono procedere alla compilazione della scheda anagrafica individuale, propedeutica a qualsiasi altra successiva attività, dopo aver verificato la correttezza dei dati inseriti nella scheda anagrafica della scuola.

- 4. Terminata la fase di inserimento dei dati e di inoltro della proposta progettuale, effettuata dal DS o, su sua delega, dal DSGA, l'istituzione scolastica ha a disposizione qualche giorno in più di tempo per inserire poi la proposta progettuale firmata digitalmente sulla piattaforma finanziaria "*Sistema Informativo Fondi (SIF) 2020*", secondo i seguenti passaggi:
	- *a)* scaricare una copia della proposta progettuale già inoltrata su GPU;

**FONDI** *ITRUTTURALI* 

**EUROPEI** 

2014-2020

- *b)* firmare digitalmente la proposta progettuale senza apportare a quest'ultima alcuna modifica. Si ricorda che il progetto può essere firmato dal Dirigente scolastico o, su sua delega, dal DSGA e che il *file* deve essere esclusivamente in formato *.pdf* o *.pdf.p7m.*;
- *c)* allegare la proposta progettuale firmata digitalmente sul "sistema finanziario" secondo le seguenti istruzioni:
	- 1) selezionare il *link* "Gestione Finanziaria" presente alla pagina *<http://www.istruzione.it/pon/>*, utilizzando le credenziali SIDI e accedendo al menù "servizi" del SIDI;
	- 2) accedere all'area "Gestione Finanziario-Contabile" e all'applicazione "Sistema Informativo Fondi (SIF) 2020;
	- 3) dal menu funzioni è disponibile, sotto la voce "Candidature", la funzione "Trasmissione candidature firmate";
	- 4) in fase di trasmissione, superati i controlli di validità del *file*, il progetto sarà protocollato;
	- 5) dalla stessa funzionalità la scuola può visualizzare il codice di protocollo assegnato e la relativa data.

Tale funzione di firma digitale sarà disponibile solo dopo la chiusura dei termini di presentazione dell'avviso e in particolare:

L'area del sistema Informativo Fondi (SIF) 2020 predisposta per la trasmissione dei piani firmati digitalmente resterà aperta dalle ore 10.00 del giorno 29 marzo 2018 alle ore 15.00 del giorno 6 aprile 2018.

- 5. Le indicazioni operative per il caricamento a sistema della proposta progettuale e per la trasmissione della candidatura firmata digitalmente sono anche contenute in appositi *tutorial* pubblicati al *link* di seguito riportato: *<http://www.istruzione.it/pon/>*.
- 6. Sono pubblicati, inoltre, sul sito *internet <http://pon20142020.indire.it/portale>* sia il manuale operativo sia le FAQ. Sullo stesso portale è possibile l'attivazione del servizio di assistenza e consulenza tecnica *on line*.
- 7. Si precisa che le attività relative alla redazione del progetto e all'inserimento dello stesso sulla piattaforma non rientrano tra le attività retribuibili a valere sul progetto stesso.

# **ART. 8 –DISPOSIZIONI CONCLUSIVE E ALLEGATI**

- 1. Tutta la documentazione di riferimento del presente Avviso, i Regolamenti europei, il Programma Operativo Nazionale sono disponibili sulla Pagina *web* dedicata ai Fondi strutturali sul sito *internet* del Ministero dell'istruzione, dell'università e della ricerca *<http://www.istruzione.it/pon/>*. Sulla stessa pagina *web* è disponibile uno strumento che consente la ricerca di tutta la documentazione concernente l'attuazione del PON.
- 2. Per quanto riguarda le disposizioni di attuazione si rimanda alle Istruzioni per l'attuazione dei progetti, che saranno emanate a cura dell'Autorità di Gestione nonché all'Avviso quadro, prot. n. 950 del 31 gennaio 2017, in particolare con riferimento:
	- alle condizioni del finanziamento (ammissibilità delle spese selezione dei *tutor* flusso finanziario certificazione);
	- agli obblighi per i beneficiari del finanziamento (contabilità separata dei progetti finanziati dal PON – gestione, monitoraggio e valutazione, controlli e archiviazione dei dati – monitoraggio controlli – valutazione – archiviazione – informazione e pubblicità);

alla normativa di riferimento.

2014-2020

**FONDI** *JTRUTTURALI* 

**EUROPEI** 

Si richiama, in particolare, l'attenzione sulle specifiche disposizioni che riguardano la gestione dei progetti finanziati dai Fondi Strutturali Europei. Oltre al sopra citato Avviso quadro si rinvia alle "Disposizioni e istruzioni per l'attuazione delle iniziative cofinanziate dai Fondi Strutturali Europei 2014/2020" che saranno diffuse dall'Autorità di Gestione e alla Delibera n. 1097 del 26 ottobre 2016 Linee Guida n. 4, di attuazione del decreto legislativo 18 aprile 2016, n. 50, recanti "Procedure per l'affidamento dei contratti pubblici di importo inferiore alle soglie di rilevanza comunitaria, indagini di mercato e formazione e gestione degli elenchi di operatori economici" (pubblicate nella Gazzetta Ufficiale Serie Generale n.274 del 23 novembre 2016).

Si ritiene, inoltre, opportuno richiamare l'attenzione sui seguenti aspetti attuativi:

- nessuna spesa è ammissibile precedentemente all'autorizzazione dei progetti;
- è sempre vietato l'affidamento dell'intero progetto;
- non sono previste spese di progettazione.

Ogni altra indicazione sarà contenuta nelle disposizioni dell'Autorità di Gestione del PON "Per la Scuola" 2014-2020.

- 3. Il presente Avviso si compone di n. 1 allegato:
	- Allegato 1: Manuale Operativo Avviso (che sarà pubblicato in concomitanza con l'apertura del sistema informativo per la presentazione della proposta progettuale).

IL DIRIGENTE Autorità di Gestione *Annamaria Leuzzi*

Firmato digitalmente da LEUZZI<br>ANNAMARIA TIZIA<br>C = IT<br>O = MINISTERO ISTRUZIONE<br>UNIVERSITA' E RICERCA

IL DIRETTORE GENERALE *Simona Montesarchio*

Silloutesarcoro Firmato digitalmente da MONTESARCHIO SIMONA C=IT O=MINISTERO ISTRUZIONE UNIVERSITA' E RICERCA/80185250588